# ПРАВИЛА ПОВЕДЕНИЯ В КОМПЬЮТЕРНОМ КЛАССЕ

Автор: учитель информатики -

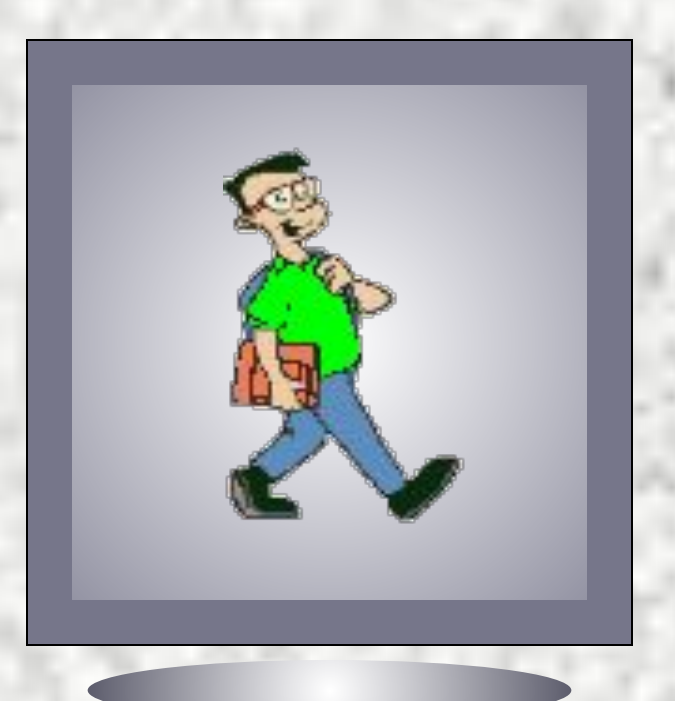

?

Спокойно, не торопясь, не толкаясь, не задевая столы, входить в кабинет и занимать отведенные места, ничего не трогая на компьютерных столах.

![](_page_2_Picture_1.jpeg)

Спокойно, не торопясь, не толкаясь, не задевая столы, входить в кабинет и занимать отведенные места, ничего не трогая на компьютерных столах. ?**Почему ?**

![](_page_3_Picture_1.jpeg)

?

Учащиеся отвечают за состояние своего рабочего компьютерного места и сохранность размещенного на нем оборудования.

![](_page_4_Picture_1.jpeg)

Бережно обращаться с техникой.

> При порче оборудования учащийся несёт материальное возмещение.

![](_page_5_Picture_1.jpeg)

Бережно обращаться с техникой.

> При порче оборудования учащийся несёт материальное возмещение.

![](_page_6_Picture_1.jpeg)

?

Учащиеся следят за исправностью аппаратуры и немедленно прекращают работу при появлении необычного звука, странного поведения или самопроизвольного отключения аппаратуры.

![](_page_7_Picture_1.jpeg)

Учащиеся следят за исправностью аппаратуры и немедленно прекращают работу при появлении необычного звука, странного поведения или самопроизвольного **ОЧЕМУ аппарат, рь** 

![](_page_8_Picture_1.jpeg)

?

При появлении запаха гари немедленно прекратить работу и сообщить об этом преподавателю.

?**Почему ?**

![](_page_9_Picture_1.jpeg)

При появлении запаха гари немедленно прекратить работу и сообщить об этом преподавателю.

![](_page_10_Picture_1.jpeg)

В компьютерном классе строго запрещается:

- •Бегать в компьютерном
	- классе
- •Кидать предметы
- •Толкаться
- •Сорить
- •Приносить магнит

![](_page_11_Picture_1.jpeg)

?

В компьютерном классе строго запрещается: •Бегать в компьютерном классе •Кидать предметы

- •Толкаться
- •Сорить
- •Приносить магнит **Почему ?**

![](_page_12_Picture_1.jpeg)

- В компьютерном классе строго запрещается:
- •Включать компьютер без разрешения учителя
- •Устанавливать программы
	- без разрешения учителя
- •Удалять с компьютера файлы, папки и т.д.
- •Форматировать

![](_page_13_Picture_1.jpeg)

?

- В компьютерном классе строго запрещается:
- •Включать компьютер без разрешения учителя
- •Устанавливать программы
	- без разрешения учителя
- •Удалять с компьютера файлы, папки и т.д.<br>**ПОЧЕМУ ?**

![](_page_14_Picture_1.jpeg)

?

Учащиеся должны :

•Строго выполнять все рекомендации и текущие указания учителя. •Плавно нажимать на клавиши, не допуская резких ударов.

![](_page_15_Picture_1.jpeg)

?

Учащиеся должны : •Строго выполнять все рекомендации и текущие указания учителя. •Плавно нажимать на клавиши, не допуская резких ударов. **Почему ?**

![](_page_16_Picture_1.jpeg)

?

Учащиеся должны :

•Работать за клавиатурой с чистыми руками. •Никогда не устранять самостоятельно неисправности в работе аппаратуры.

![](_page_17_Picture_1.jpeg)

?

•Работать за клавиатурой с чистыми руками. •Никогда не устранять самостоятельно неисправности в работе аппаратуры. **Почему ?**

Учащиеся должны :

![](_page_18_Picture_1.jpeg)

- Учащиеся должны :
- •Не вставать со своих компьютерных мест, когда в кабинет входят посетители.
- •Не ходить по классу во время практических работ.

![](_page_19_Picture_1.jpeg)

- Учащиеся должны :
- •Не вставать со своих компьютерных мест, когда в кабинет входят посетители.
- •Не ходить по классу во время практических

![](_page_20_Picture_1.jpeg)

?

Учащимся запрещается: •Трогать разъемы соединительных кабелей.

•Прикасаться к питающим проводам и устройствам заземления.

![](_page_21_Picture_1.jpeg)

?

Учащимся запрещается: •Трогать разъемы соединительных кабелей.

•Прикасаться к питающим проводам и устройствам заземления. **Почему ?**

![](_page_22_Picture_1.jpeg)

?

Учащимся запрещается: •Прикасаться к экрану и к тыльной стороне монитора. •Отключать компьютер не закрыв все программы.

**Почему ?**

![](_page_23_Picture_1.jpeg)

?

Учащимся запрещается: •Прикасаться к экрану и к тыльной стороне монитора. •Отключать компьютер не

закрыв все программы.

![](_page_24_Picture_1.jpeg)

?

Учащимся запрещается: •Класть ручки, книги, тетради на монитор и клавиатуру. •Работать во влажной одежде и с влажными руками.

**Почему ?**

![](_page_25_Picture_1.jpeg)

?

Учащимся запрещается: •Класть ручки, книги, тетради на монитор и клавиатуру. •Работать во влажной одежде и с влажными руками.

![](_page_26_Picture_1.jpeg)

?

Учащимся запрещается: •Кушать за компьютером •Ставить сосуды с водой •Ставить горшки и вазы с цветами

**Почему ?**

![](_page_27_Picture_1.jpeg)

?

Учащимся запрещается: •Кушать за компьютером •Ставить сосуды с водой •Ставить горшки и вазы с цветами

![](_page_28_Picture_1.jpeg)

?

Учащимся необходимо:

•Сидеть так, чтобы линия взора приходилась на центр экрана, чтобы не наклоняясь пользоваться клавиатурой.

**Почему ?**

![](_page_29_Picture_1.jpeg)

?

Учащимся необходимо:

•Сидеть так, чтобы линия взора приходилась на центр экрана, чтобы не наклоняясь пользоваться клавиатурой.

![](_page_30_Picture_1.jpeg)

?

Учащимся необходимо:

•Работать на расстоянии 60-70 см от экрана монитора (допустимо не менее 50 см) соблюдая правильную посадку, не сутулясь, не наклоняясь.

![](_page_31_Picture_1.jpeg)

?

Учащимся необходимо:

•Работать на расстоянии 60-70 см от экрана монитора (допустимо не менее 50 см) соблюдая правильную посадку, не сутулясь, не наклоняесь.

![](_page_32_Picture_1.jpeg)

?

Учащимся необходимо: •Начинать работу только по указанию преподавателя "приступить к работе".

**Почему ?**

![](_page_33_Picture_1.jpeg)

?

Учащимся необходимо: •Начинать работу только по указанию преподавателя "приступить к работе".

![](_page_34_Picture_1.jpeg)

?

Учащимся необходимо:

•Учащиеся, имеющие очки для постоянного ношения, обязательно должны работать за дисплеем в очках.

**Почему ?**

![](_page_35_Picture_1.jpeg)

?

Учащимся необходимо:

•Учащиеся, имеющие очки для постоянного ношения, обязательно должны работать за дисплеем в очках.

![](_page_36_Picture_1.jpeg)

?

**Через каждые 15 - 20 минут работы за компьютером следует делать перерыв. Во время этих перерывов не стоит читать или смотреть телевизор. Общая продолжительность работы не должна превышать в день**

- **а) 20 30 мин (дети до 10**
- **лет)**
	- **б) 1-2 час (10 18 лет)**
- **в) 4 час (> 18 лет).**

![](_page_37_Picture_1.jpeg)

**Через каждые 15 - 20 минут работы за компьютером следует делать перерыв. Во время этих перерывов не стоит читать или смотреть телевизор. Общая продолжительность работы не должна превышать в день**

 **а) 20 – 30 мин (дети до 10 лет)**

- гег)<br>**6) 1-2 час (10 18 лет)**<br>В) 4 час (> 18 лет)  **б) 1-2 час (10 – 18 лет)**
	- **в) 4 час (> 18 лет).**

![](_page_38_Picture_1.jpeg)

?

Учащимся необходимо:

- во время перемены, выходить из компьютерного класса.
- •Ежедневно делать влажную уборку в классе •Нельзя протирать влажной тряпкой мониторы и клавиатуру

**Почему ?**

![](_page_39_Picture_1.jpeg)

?

Учащимся необходимо:

- во время перемены, выходить из компьютерного класса.
- •Ежедневно делать влажную уборку в классе
- •Нельзя протирать влажной тряпкой мониторы и клавиатуру

![](_page_40_Picture_1.jpeg)

?

Учащиеся не должны :

- •браться за зеркальную сторону дисков
- •Играть шторкой дискеты
- •Правильно вставлять дискеты в дисковод (по направлению стрелки)

•Диски зеркальной стороной вниз

![](_page_41_Picture_1.jpeg)

?

Учащиеся не должны :

- •браться за зеркальную сторону дисков
- •Играть шторкой дискеты
- •Правильно вставлять дискеты в дисковод (по направлению стрелки)

•Диски зеркальной стороной в ?<br> **ПОЧЕМУ ВНИЗИТЕЛЬНО**Й В ?<br>
В В МИ В ?

![](_page_42_Picture_1.jpeg)

**Если ты хороший мальчик, То не суй в розетку пальчик, Проводами не играй: Не известно есть ли рай?**

![](_page_43_Picture_0.jpeg)

**Если где- то заискрит, Или что-нибудь дымит, Время попусту не трать - Нужно взрослого позвать. Ведь из искры знаем сами, Возгореться может пламя.**

#### классе

## Правила поведения в компьютерном

![](_page_44_Picture_1.jpeg)

**Бережливым быть умей, И по клавишам не бей, Там учтите этот факт, Электрический контакт.**

![](_page_45_Picture_1.jpeg)

**Мышка может другом стать, Коль ее не обижать. Дрессируй ее умело, Не крути в руках без дела.**

![](_page_46_Picture_1.jpeg)

**Если вводишь ты "ответ", А компьютер скажет "нет", По дисплею не стучи, Лучше правила учи!**

![](_page_47_Picture_1.jpeg)

**Если сбой дает машина, Терпение Вам необходимо, Не бывает без проблем Даже с умной ЭВМ!** 

![](_page_48_Picture_1.jpeg)

**Остальное всем известно: Чтоб не вскакивали с места, Не кричали, не толкались, За компьютеры не дрались** 

![](_page_49_Picture_1.jpeg)

**В куртках шубах и пальто, Не приходит к нам никто. В грязной обуви, друзья, В кабинете быть нельзя..** 

![](_page_50_Picture_1.jpeg)

**Разрешать работу строго С разрешения педагога, И учтите: Вы в ответе, За порядок в кабинете.**